# **Einführung in die Programmierung**

**Wintersemester 2020/21**

**Kapitel 2: Darstellung von Informationen** 

M.Sc. Roman Kalkreuth

Lehrstuhl für Algorithm Engineering (LS11) Fakultät für Informatik

technische universität dortmund

**Wiederholung**

#### **Inhalt**

- Einfache Datentypen
- Zahldarstellungen im Rechner
- Bezeichner
- Datendefinition, Zuweisung, Initialisierung
- Erste Programme
- Exkurs: Grammatiken
- Zusammengesetzte Datentypen
	- Feld (array)
	- Verbund (struct)
	- Aufzählung (enum)

R. Kalkreuth: Einführung in die Programmierung ▪ WS 2020/21 technische universität dortmund 2 Kapitel 2 Kapitel 2 **Darstellung von Information**

#### **Realisierung eines Programms**

- Problemanalyse
- Spezifikation
- Algorithmenentwurf
- Formulierung eines Programms

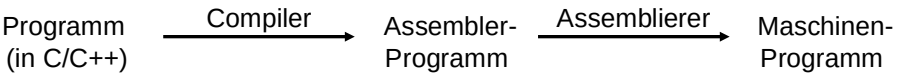

● Ausführung erfolgt mit Hilfe des Laufzeitsystems

#### **Notwendig für Programmierung:**

- Ausschnitte der realen Welt müssen im Rechner abgebildet werden können.
- Dazu gehören **Daten** in vielerlei Form!
- Bestimmte Formen dieser Daten haben gemeinsame, **typische** Eigenschaften.
- Sie werden zusammengefasst zu sogenannten **Datentypen**.

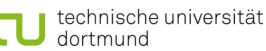

3

## *Unterscheidung:*

● **Einfache Datentypen**

sind elementar bzw. nicht auf andere Typen zurückführbar

**Beispiel:** positive ganze Zahlen

● **Zusammengesetzte Datentypen**

entstehen baukastenartig durch Zusammensetzen von einfachen Datentypen

**Beispiel:** ein Paar aus zwei positiven ganzen Zahlen

# **Wie werden Zahlen im Rechner dargestellt?**

- Bit  $\in \{0, 1\}$
- $\bullet$  8 Bit = 1 Byte
- Speicher im Rechner = lineare Folge von Bytes bzw. Bits
- Duales Zahlensystem:
	- n Bits:  $(b_{n-1} b_{n-2} ... b_2 b_1 b_0)$  mit  $b_k \in \{0, 1\}$
	- 2 n mögliche Kombinationen (= verschiedene Zahlen)
	- Umwandlung in Dezimalzahl:

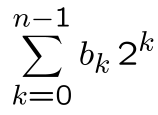

R. Kalkreuth: Einführung in die Programmierung ▪ WS 2020/21 technische universität 5 dortmund

**Darstellung von Information**

technische universität

dortmund

Kapitel 2

# **Einfache Datentypen**

● **Ganzzahlen ohne Vorzeichen (unsigned)**

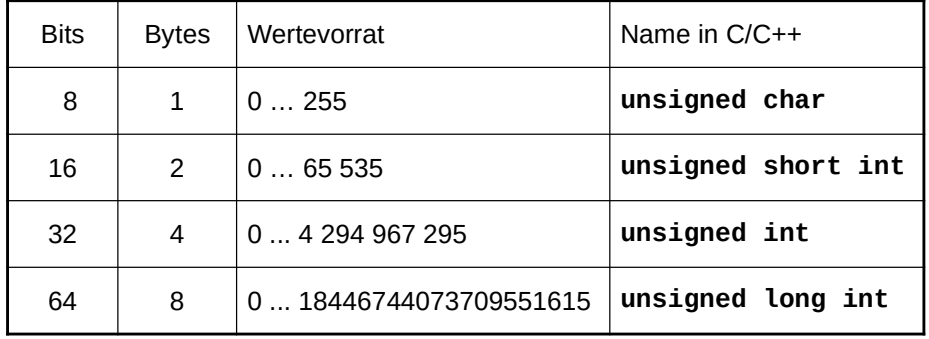

ACHTUNG: Wertebereiche rechnerabhängig! Hier: 64-Bit-Rechner.

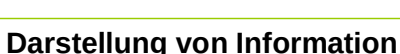

Kapitel 2

R. Kalkreuth: Einführung in die Programmierung ▪ WS 2020/21

# **Negative Zahlen?**

- Derselbe Vorrat an verschiedenen Bitkombinationen bzw. Zahlen.
- $\Rightarrow$  Vorrat muss anders aufgeteilt werden!

# **Naiver Ansatz:**

- Man verwendet n-1 Bit zur vorzeichenlosen Zahldarstellung
	- $\Rightarrow$  Das ergibt Zahlen im Bereich 0 ... 2<sup>n-1</sup>-1, also 0 bis 127 für n=8
- $\bullet$  Bit n repräsentiert das Vorzeichen: 0 = positiv, 1 = negativ
	- $\Rightarrow$  Bei n = 8 ergibt das Zahlen im Bereich -127 bis 127
	- $\Rightarrow$  Probleme:
		- Die Null zählt doppelt: +0 und -0
		- **Eine mögliche Zahldarstellung wird verschenkt!**

**so nicht!** 6

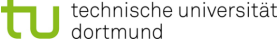

7

### **Negative Zahlen?**

- Derselbe Vorrat an verschiedenen Bitkombinationen bzw. Zahlen.
- $\Rightarrow$  Vorrat muss anders aufgeteilt werden!

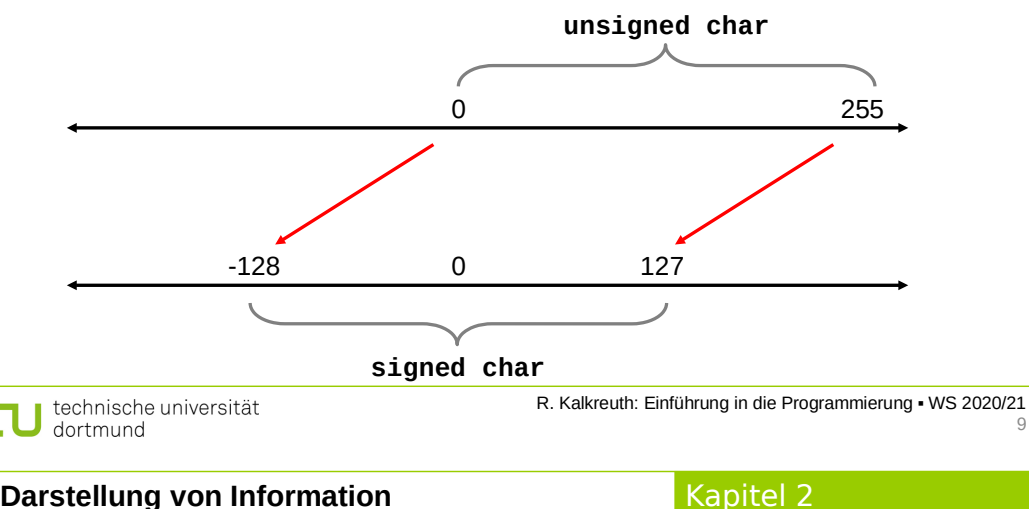

# **Darstellung von Information**

# **Bitrepräsentation von Ganzzahlen mit Vorzeichen: (n = 8)**

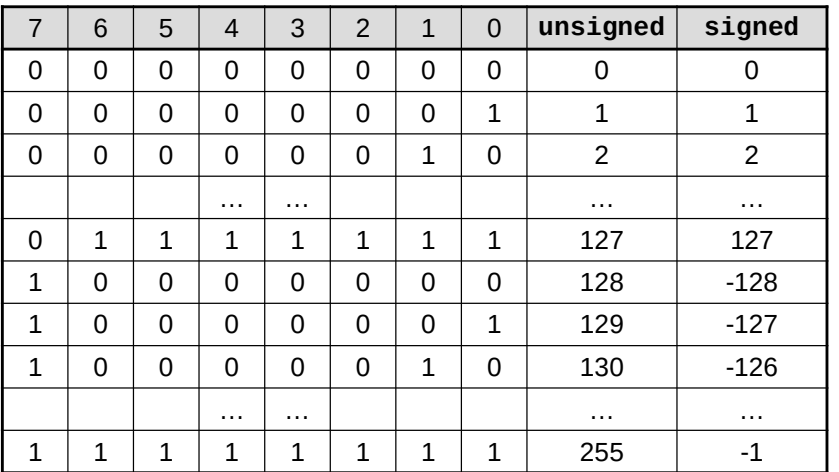

# **Bitrepräsentation von negativen Zahlen:**

● Umrechnung: **negatives Stellengewicht** des höchstwertigen Bits

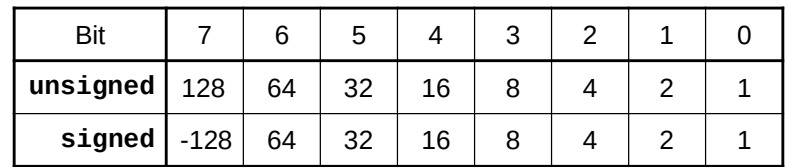

- **Beispiel:**  $10101001<sub>2</sub> = -128 + 32 + 8 + 1 = -87$
- Mit Bit 0 6 sind Zahlen zwischen 0 und 127 darstellbar. Falls Bit7 =  $0 \Rightarrow 0$  bis 127 Falls Bit7 =  $1 \Rightarrow -128$  bis -1

technische universität<br>dortmund R. Kalkreuth: Einführung in die Programmierung ▪ WS 2020/21 10

**Darstellung von Information**

Kapitel 2

# **Einfache Datentypen**

#### ● **Ganzzahlen mit Vorzeichen (signed)**

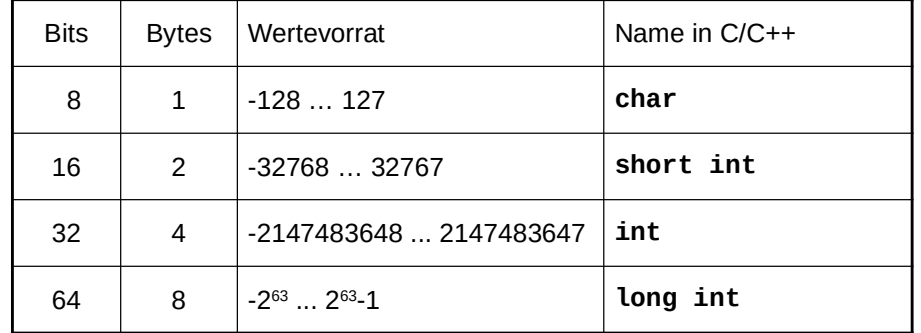

ACHTUNG: Wertebereiche rechnerabhängig! Hier: 64-Bit-Rechner.

**Datendefinition (DD)**

1. DD reserviert Speicher 2. DD legt Wertevorrat fest

**Was geschieht nicht?** DD weist keinen Wert zu!

**Darstellung von Information**

technische universität

**Was geschieht?**

**unsigned int Postleitzahl;**

4. DD legt zulässige **Operatoren** fest

3. DD ermöglicht eindeutige Interpretation des Bitmusters

 $\Rightarrow$  "Zufällige" Bitmuster im Speicher!  $\Rightarrow$  Häufige Fehlerquelle!

#### **Zwischenfragen:**

- Wie werden Daten im Programm angelegt bzw. abgelegt?
- Wie kann ich sie wieder finden und abrufen bzw. verändern?
- $\Rightarrow$  Rechner muss angewiesen werden Speicherplatz für Daten zu reservieren.
- $\Rightarrow$  Das geschieht formal im Programm durch eine **Datendefinition**:

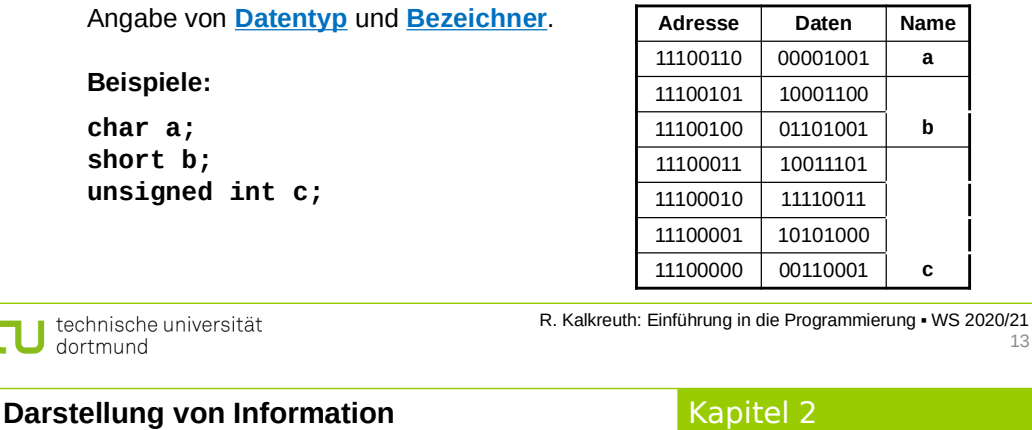

# **Zuweisung**

- **Beispiel: Postleitzahl = 44221;**
- Vor einer Zuweisung muss eine Datendefinition stattgefunden haben!
- Was geschieht?
	- $\Rightarrow$  Die Zahl wird gemäß Datentyp interpretiert & in ein Bitmuster kodiert.
	- $\Rightarrow$  Das Bitmuster wird an diejenige Stelle im Speicher geschrieben, die durch den Bezeichner symbolisiert wird.

# **Initialisierung**

technische universität

dortmund

- **Beispiel: unsigned int Postleitzahl = 44221;**
- Datendefinition mit anschließender Zuweisung

15

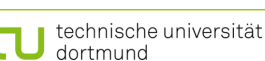

**Bezeichner**

*Bauplan:*

dortmund

R. Kalkreuth: Einführung in die Programmierung ▪ WS 2020/21

Kapitel 2

14

- Es dürfen nur Buchstaben **a** bis **z**, **A** bis **Z**, Ziffern **0** bis **9** und der Unterstrich **\_** vorkommen.
- Das erste Zeichen muss ein Buchstabe oder ein Unterstrich sein.
- Prinzipiell keine Längenbeschränkung.
- **Schlüsselwörter** dürfen nicht verwendet werden.

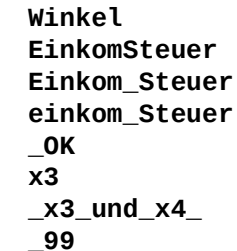

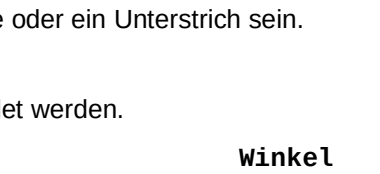

**Schlüsselwörter**

**Darstellung von Information**

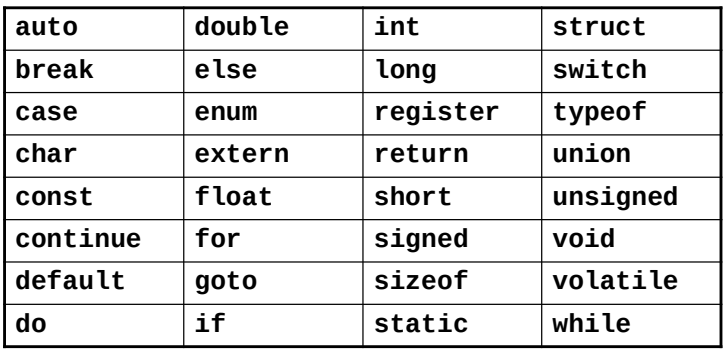

Schlüsselwörter der Programmiersprache C

technische universität dortmund

R. Kalkreuth: Einführung in die Programmierung ▪ WS 2020/21 17

**Darstellung von Information**

# Kapitel 2

# **Ganzzahlen: Binäre Operatoren**

- Addition → Operator: **+**
- Subtraktion → Operator: **-**
- Multiplikation → Operator: **\***
- Ganzzahldivision → Operator: **/**
- Modulo → Operator: **%**

# **Beispiele:**

```
A + b;
3 * x3 - 8 / Faktor;
wert % 12;
```
#### **Schlüsselwörter**

*… sind reservierte Wörter der jeweiligen Programmiersprache!*

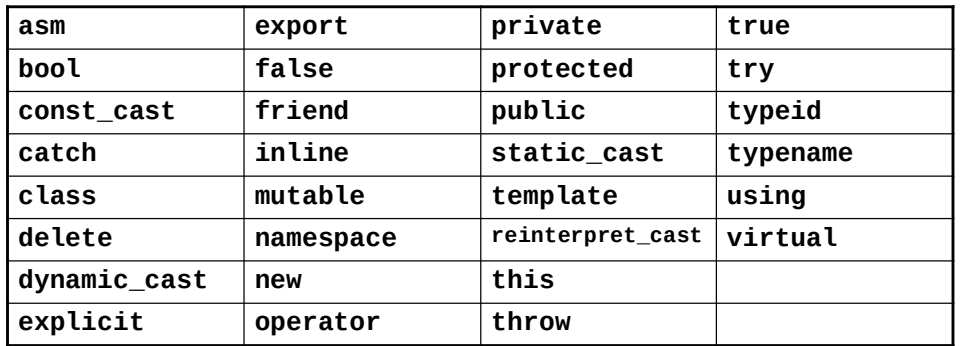

Zusätzliche Schlüsselwörter der Programmiersprache C++ weitere in C++11

R. Kalkreuth: Einführung in die Programmierung ▪ WS 2020/21

Kapitel 2

18

# **Darstellung von Information**

technische universität

dortmund

**Ganzzahlen: Modulo-Operator %**

- liefert den Rest der Ganzzahldivision
- aus Alltagsleben bekannt, aber selten unter diesem Namen

#### **Beispiel:** Digitaluhr

- Wertevorrat: 0:00 bis 23:59
- Stundenanzeige springt nach 23 auf 0
- Minutenanzeige springt nach 59 auf 0
- $C/C++:$

**unsigned int stunde, laufendeStunde = 37; stunde = laufendeStunde % 24;**

technische universität dortmund

Kapitel 2

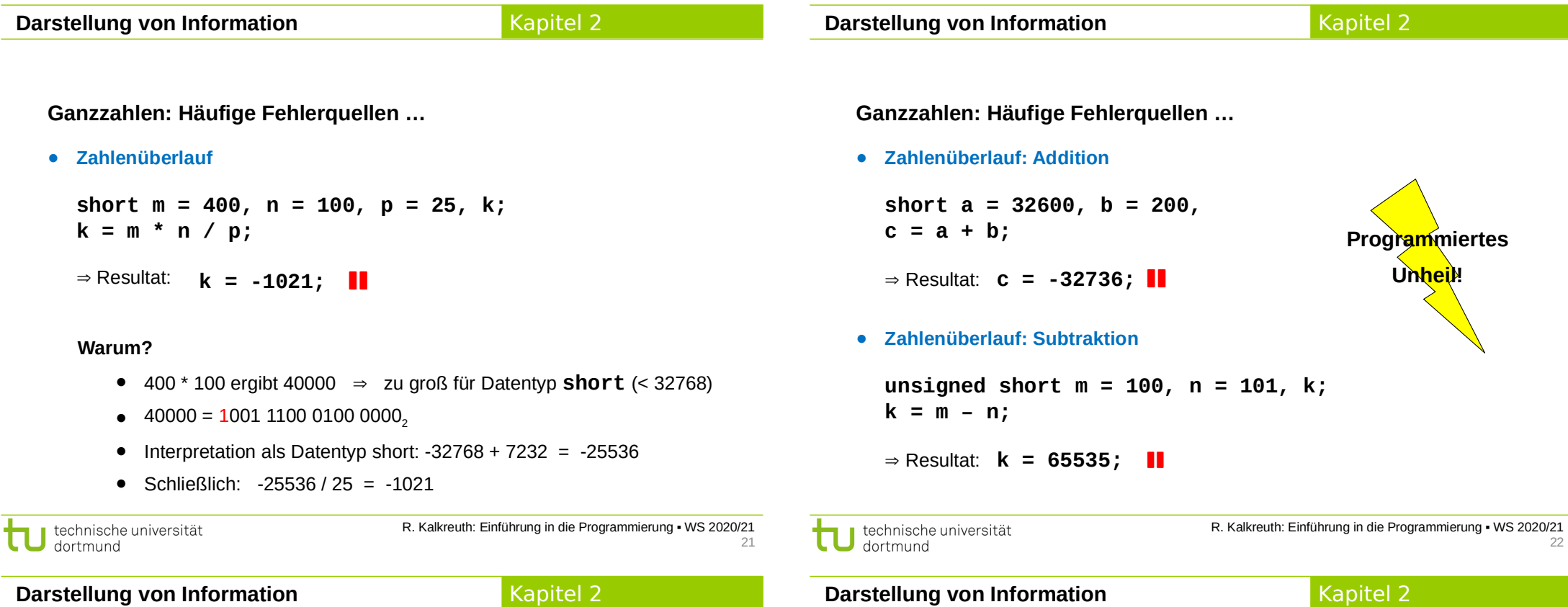

#### **Ganzzahlen: Häufige Fehlerquellen …**

● **Ganzzahldivision ist reihenfolgeabhängig**

**Beispiel:**

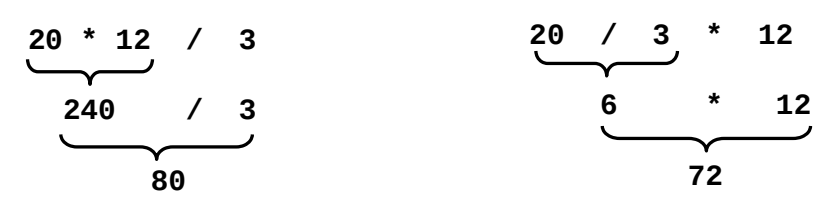

#### **Vorsicht!**

- Über-/Unterschreitung des Zahlenbereichs bei Ganzzahlen (auch bei Zwischenergebnissen) **!** unvorhersehbare, falsche Ergebnisse **ohne Fehlermeldung!**
- Auswahl des geeigneten Datentyps **im Verantwortungsbereich des Programmierers** (Problemanalyse!)
- Verwendung von "größeren" Datentypen verschiebt das Problem nur auf größere Wertebereiche
	- i.A. **keine Lösung des Problems**
	- ggf. Vorkehrungen treffen, z.B. Konsistenzprüfungen

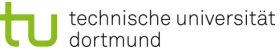

Kapitel 2

#### **Reelle Zahlen**

● zwei Datentypen in C/C++:

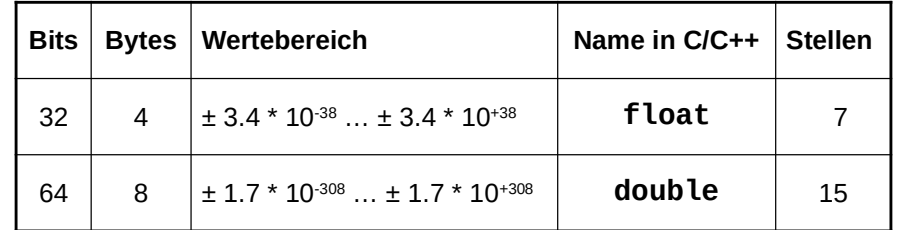

#### Stellen = signifikante Stellen

#### **Reelle Zahlen**

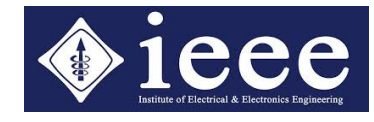

● **float** vs. **int**:

beide 4 Bytes, aber riesiger Unterschied im Wertebereich!

Wie geht das denn?

Þ Durch Verlust an Genauigkeit im niederwertigen Bereich der Zahl!

- Repräsentation ist standardisiert: IEEE-Standard P754 (1985)
- Beispiel: **float** (32 bit)

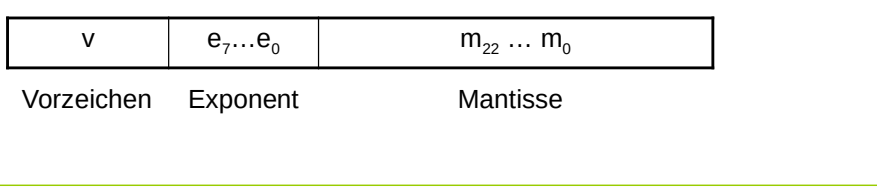

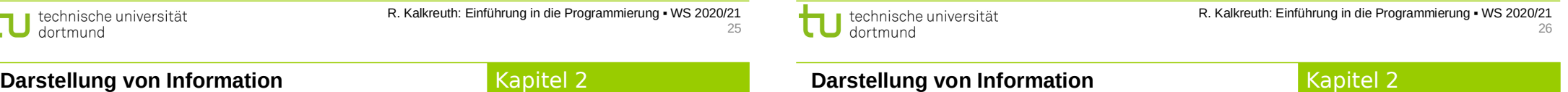

### **Reelle Zahlen**

- Repräsentation ist standardisiert: IEEE-Standard P754 (1985)
- Beispiel: **float** (32 bit)

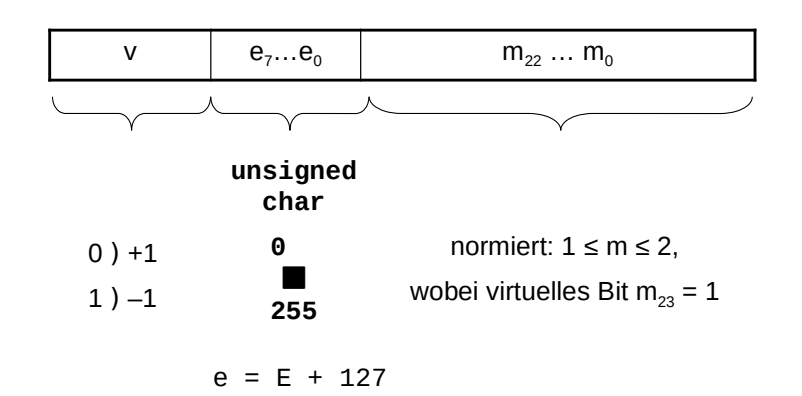

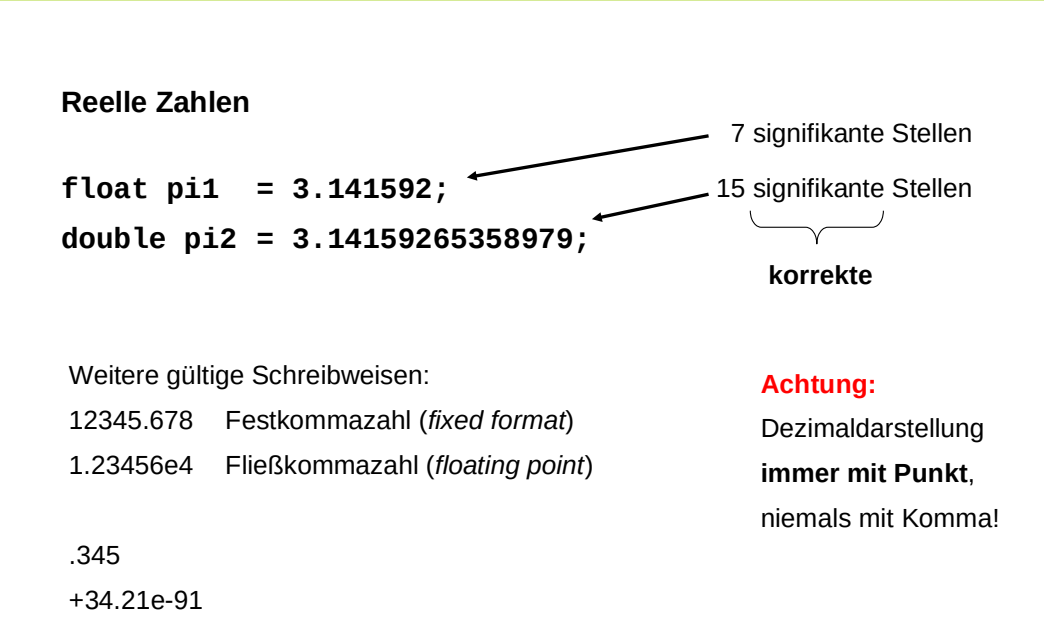

# **Exkurs: Typumwandlung**

#### ● *Automatisch (Promotionen)*

 $\rightarrow$  das Rechenwerk braucht gleiche Typen für Rechenoperation

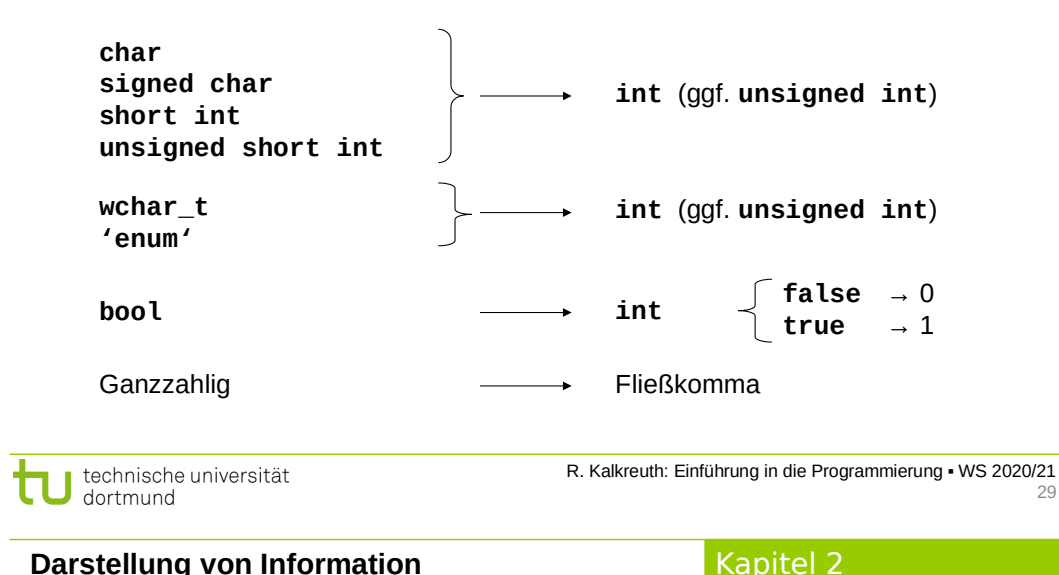

# **Exkurs: Typumwandlung**

- *Umwandlungen*
	- Ganze Zahlen
		- Zieltyp **unsigned**
			- $\rightarrow$  alle Bits aus der Quelle, die ins Ziel passen, werden kopiert
			- $\rightarrow$  der Rest (höherwertige Bits) wird ggf. ignoriert

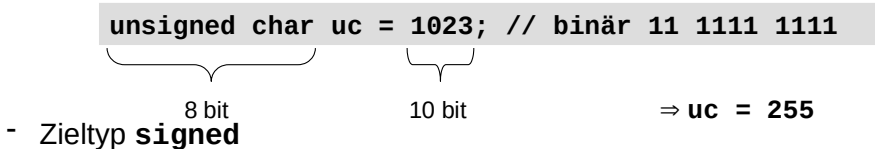

 $\rightarrow$  Wertübernahme, wenn im Ziel darstellbar; sonst undefiniert!

**signed char sc = 1023; //** plausible Resultate 127 oder -1

# **Exkurs: Typumwandlung**

# ● *Automatisch (Promotionen)*

 $\rightarrow$  das Rechenwerk braucht gleiche Typen für Rechenoperation

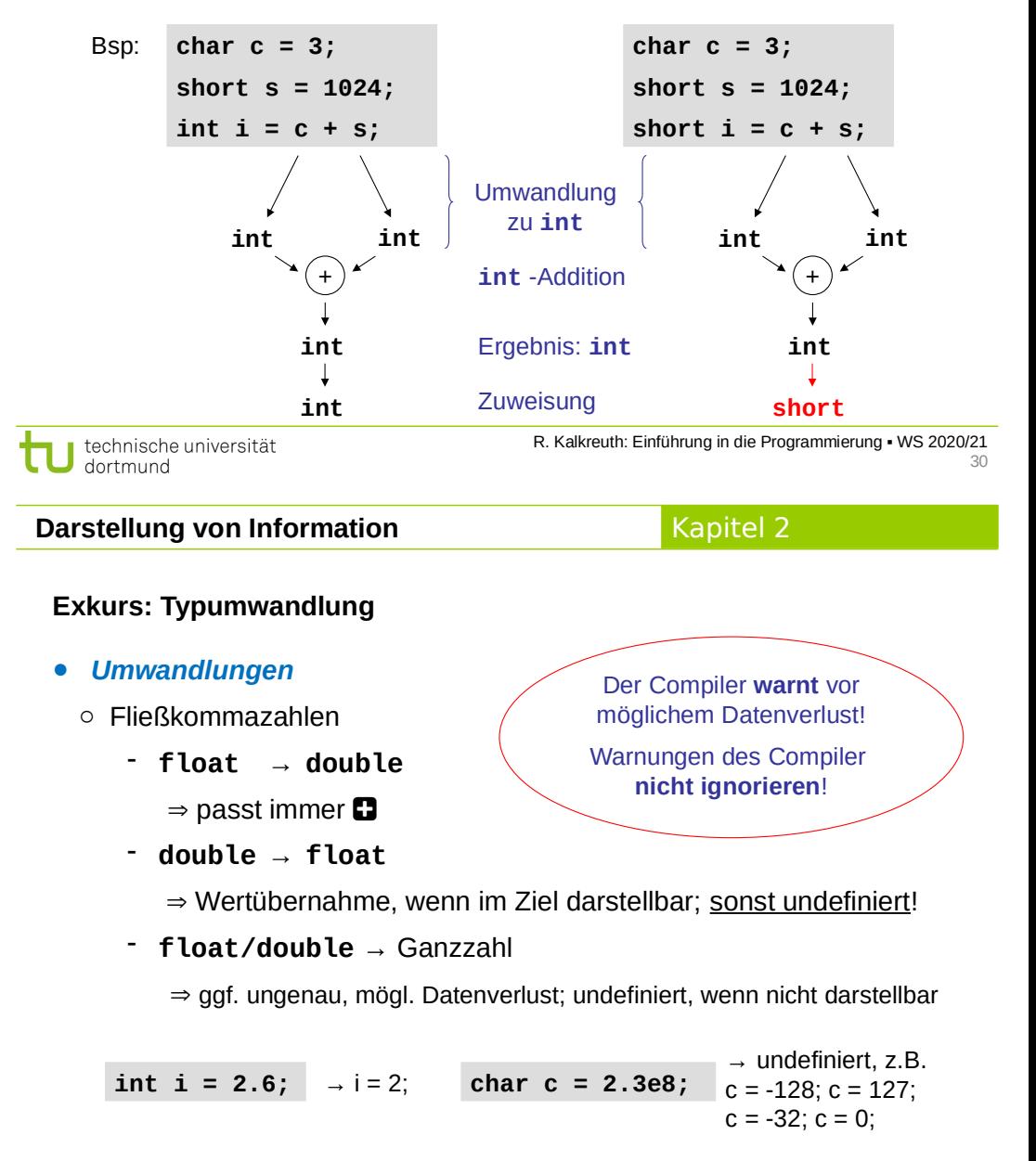

# Kapitel 2

# **Exkurs: Typumwandlung**

Trauen Sie **nicht vorbehaltslos** den Ergebnissen des Rechners!

**Beispiel:**

$$
333.75 y^{6} + x^{2} (11 x^{2} y^{2} - y^{6} - 121 y^{4} - 2) + 5.5 y^{8} + \frac{x}{2y}
$$
  
für  $x = 77617$ ,  $y = 33096$ 

Resultat bei doppelter Genauigkeit (double): -1.18059e+021

→ exakt: *-54767 / 66192 = -0.827396...* 

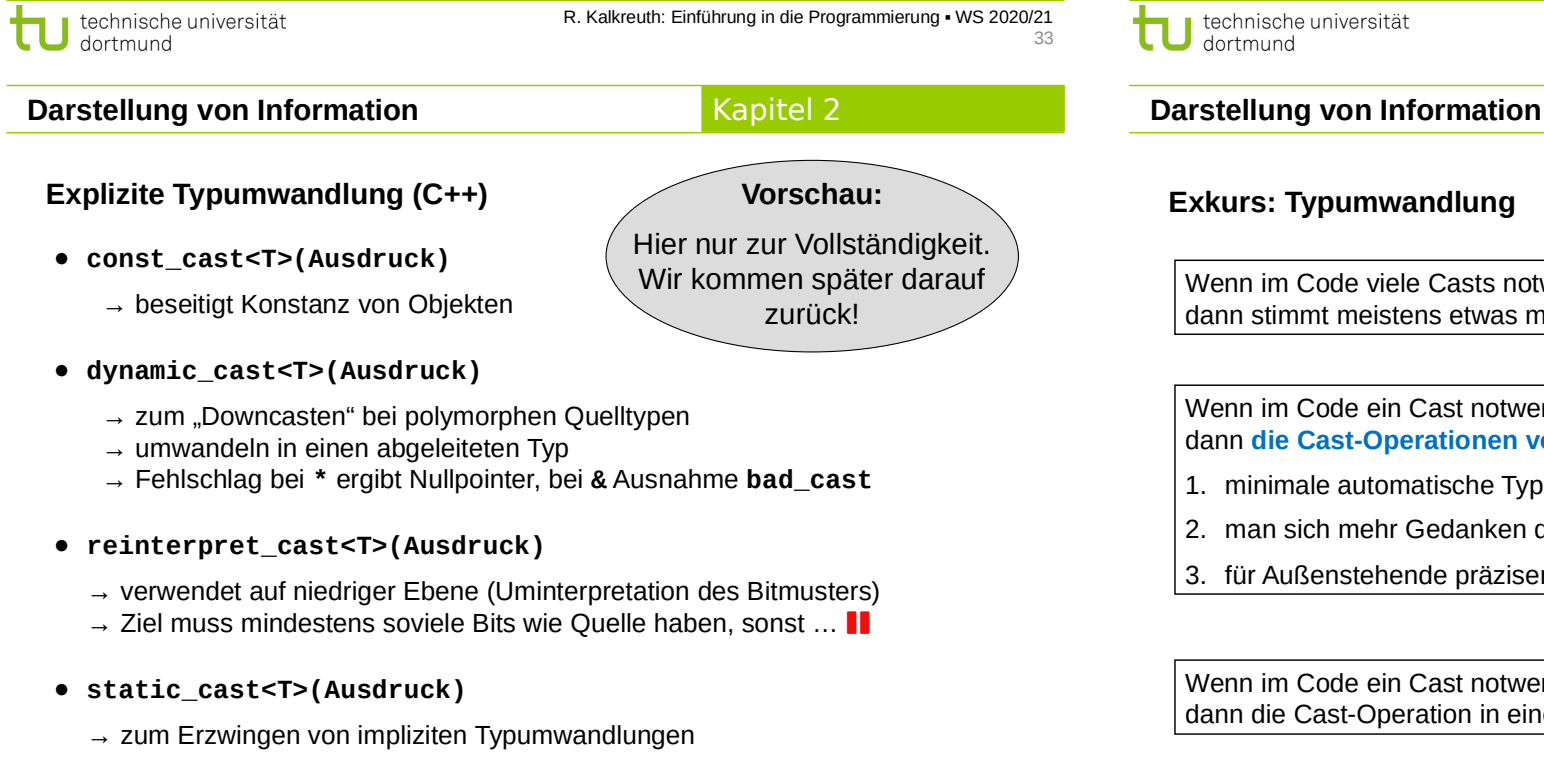

# **Exkurs: Typumwandlung**

#### **Vorbemerkung:**

Die Regeln von C++ garantieren, dass Typfehler unmöglich sind. Theorie: Wenn Programm sauber kompiliert, dann keine Durchführung von ungültigen / unsauberen Operationen an Objekten.

 $\rightarrow$  Wertvolle Garantie!  $\rightarrow$  nicht leichtfertig aufgeben!

**Aber:** explizite Typumwandlung (cast) untergräbt das Typsystem!

explizite Typumwandlung:

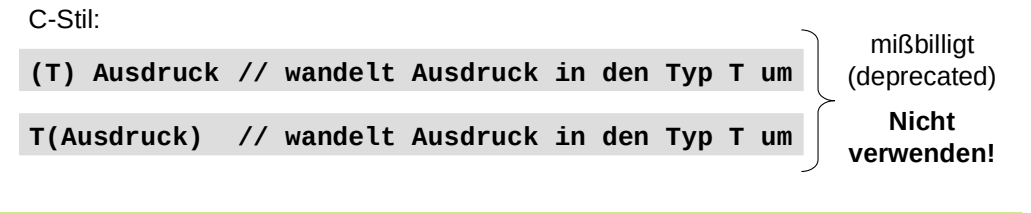

dortmund

Kapitel 2

R. Kalkreuth: Einführung in die Programmierung ▪ WS 2020/21

34

# **Exkurs: Typumwandlung**

Wenn im Code viele Casts notwendig sind, dann stimmt meistens etwas mit dem Design des Programms nicht!

Wenn im Code ein Cast notwendig ist, dann **die Cast-Operationen von C++ verwenden**, weil

- 1. minimale automatische Typprüfung möglich (statisch / dynamisch);
- 2. man sich mehr Gedanken darüber macht, was man eigentlich tut;
- 3. für Außenstehende präziser angezeigt wird, was Sie tun.

Wenn im Code ein Cast notwendig ist, dann die Cast-Operation in einer Funktion verbergen.

- **Einfache Datentypen**
- **Zeichen**
	- Ein Zeichen wird in einem Byte gespeichert (**char**)
	- Zuordnung: Zeichen ↔ Zahl (Code)
	- ASCII (American Standard Code for Information Interchange), 7-Bit-Code

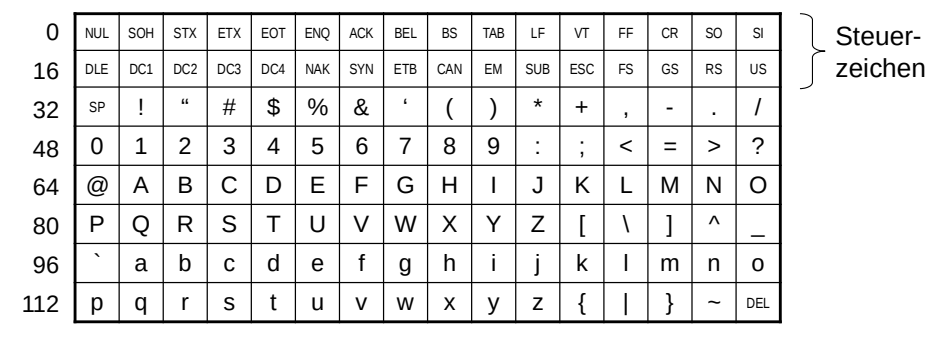

technische universität dortmund

R. Kalkreuth: Einführung in die Programmierung ▪ WS 2020/21

Kapitel 2

**Darstellung von Information**

Kapitel 2

# **Zeichen**

- Zeichen werden gemäß ihrem Code als Zahl gespeichert.
- Þ deshalb kann man mit Zeichen **rechnen**:

**char c = '7'; int zahl = c – '0';** Code von **'0'** ist 48 Code von **'7'** ist 55 Resultat: **zahl** = 7

● … und man kann Zeichen **vergleichen**:

**'a' < 'b'** ist wahr, weil 97 < 98

● Erst bei der Ausgabe wird Datentyp **char** wieder als Zeichen interpretiert.

# **Einige wichtige nicht druckbare Steuerzeichen:**

Kapitel 2

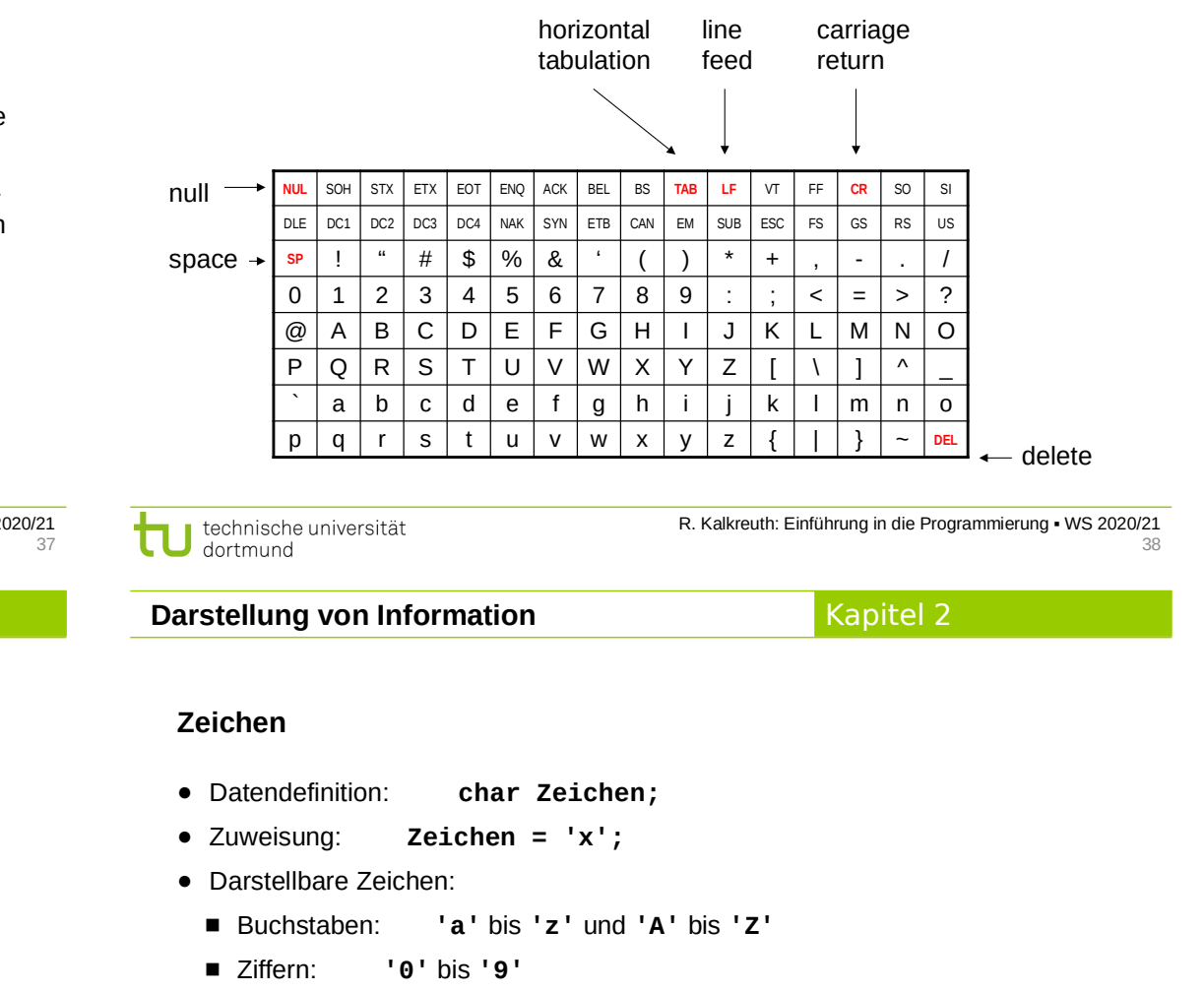

- Satzzeichen: z.B. **'!'** oder **':'**
- Sonderzeichen: z.B. **'@'** oder **'>'** oder **'} '** oder Leerzeichen
- Steuerzeichen

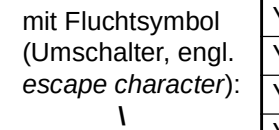

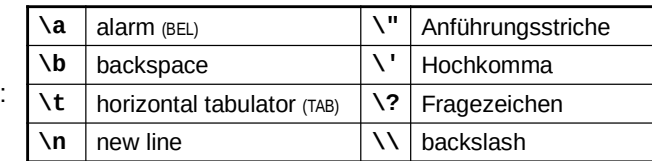

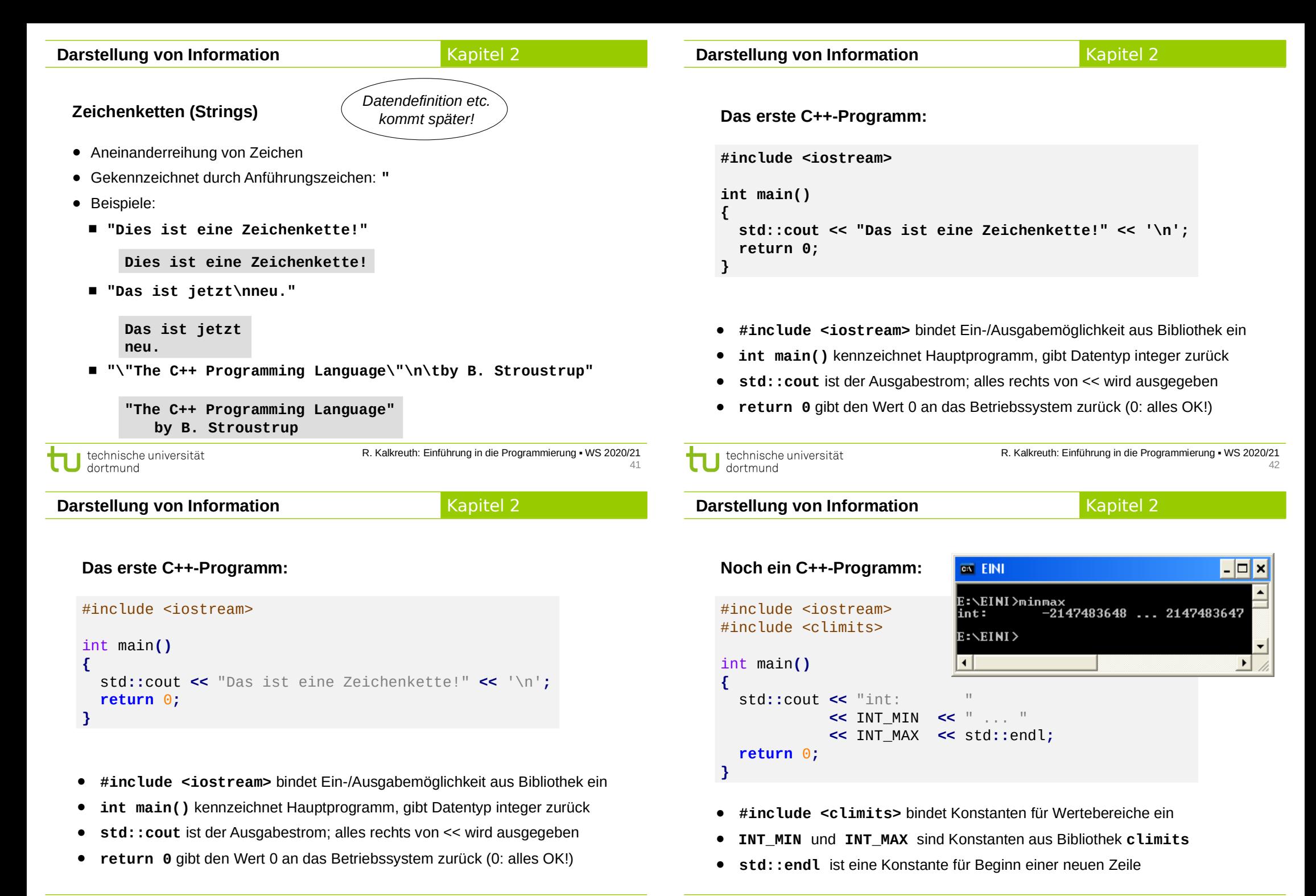

### **Einfache Datentypen**

- **Logischer Datentyp bool**
	- Zum Speichern von Wahrheitswerten "wahr" und "falsch"
	- Wertevorrat: **true** und **false**
	- Datendefinition: **bool b;**
	- Zuweisung: **b = true;** oder: **int x = 9; b = x > 7;**
	- Zum Überprüfen von **Bedingungen**
	- Operationen:

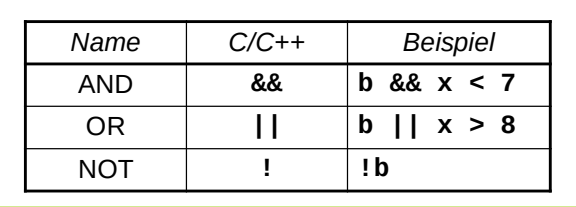

technische universität dortmund

R. Kalkreuth: Einführung in die Programmierung ▪ WS 2020/21  $45$ 

Kapitel 2

**Darstellung von Information**

Kapitel 2

#### **Weitere ableitbare Operationen**

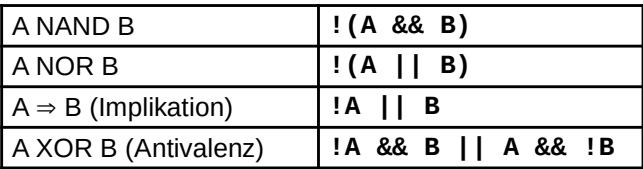

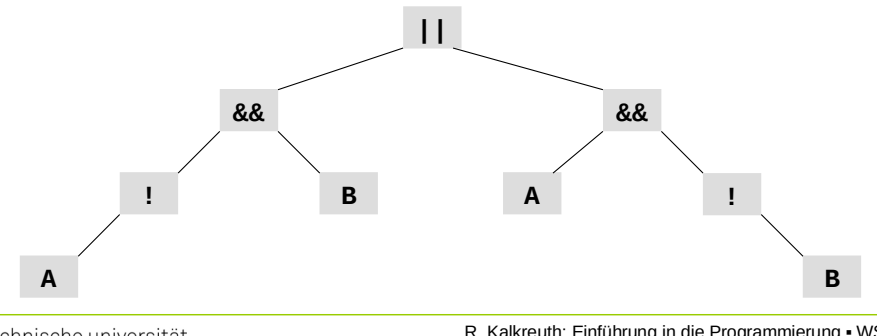

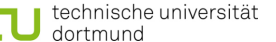

R. Kalkreuth: Einführung in die Programmierung ▪ WS 2020/21 47

### **Darstellung von Information**

# Kapitel 2

#### **Wahrheitstafeln**

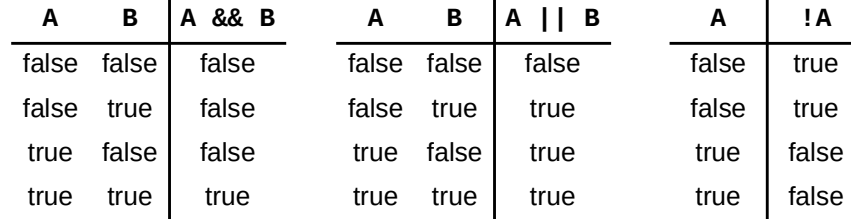

#### **Priorität der Operatoren**

- 1. NOT
- 2. AND
- 3. OR

technische universität dortmund

R. Kalkreuth: Einführung in die Programmierung ▪ WS 2020/21 46

Kapitel 2

#### **Darstellung von Information**

- Auswertung von links nach rechts
- Abbruch, sobald Ergebnis feststeht:
	- **A && false = false**
	- **A || true = true**
- **Beispiel:**

**bool A = false, B = true;**

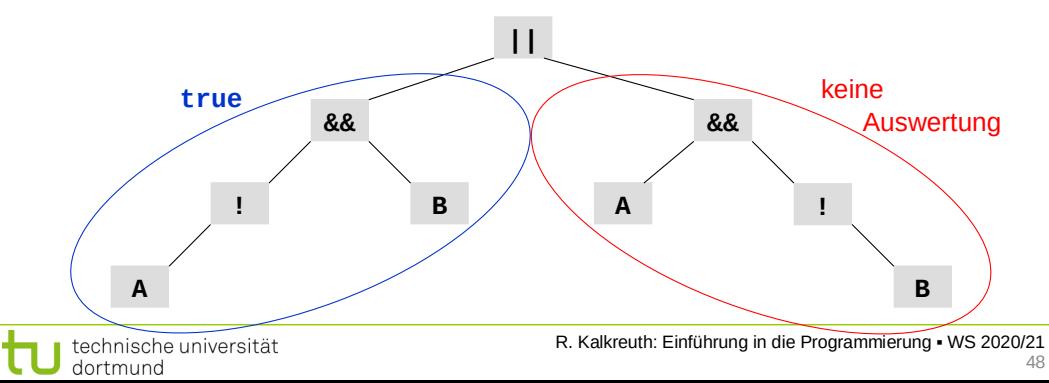

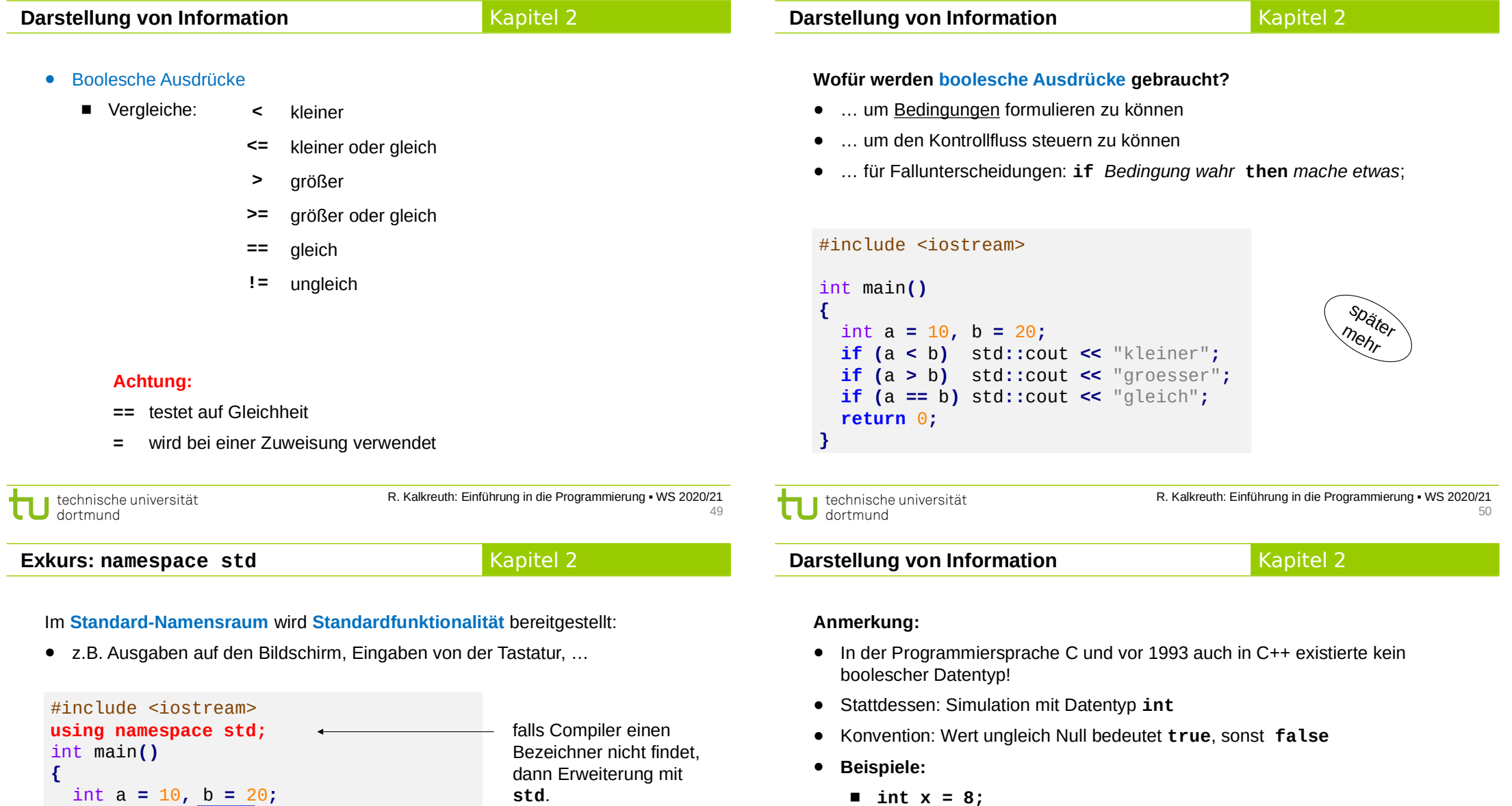

) führt zu kleineren Programmtexten

if  $(a < b)$  std/cout  $\lt\lt$  "kleiner"; **if**  $(a > b)$   $s \mathbf{X}$ :: cout << "groesser"; **if**  $(a == b)$  std**::** cout  $\le$  "gleich";

**return** 0**;**

**}**

**Beispiel:**

**Bezeichner → ??? std::Bezeichner ☺** **if ( x ) x = 0;**

■ Das ist auch jetzt noch möglich!

**if ( c ) c = '\n';**

 $\Rightarrow$  Empfehlung: Besser den booleschen Datentyp verwenden!

 $\blacksquare$  **char**  $c = 'y'$ ;

**Woher weiß man, was man in C++ schreiben darf und was nicht?**

**Grafische Darstellung**

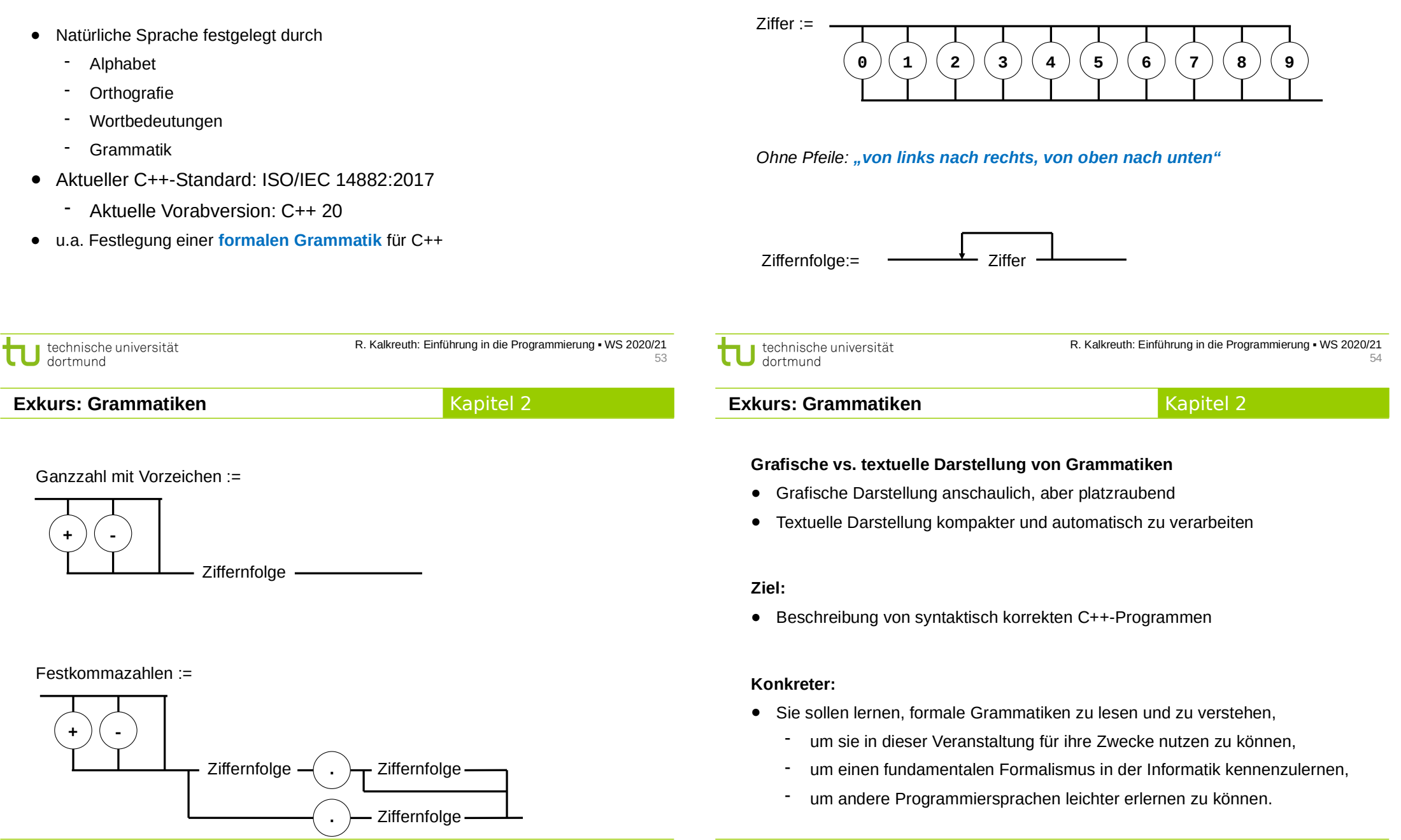

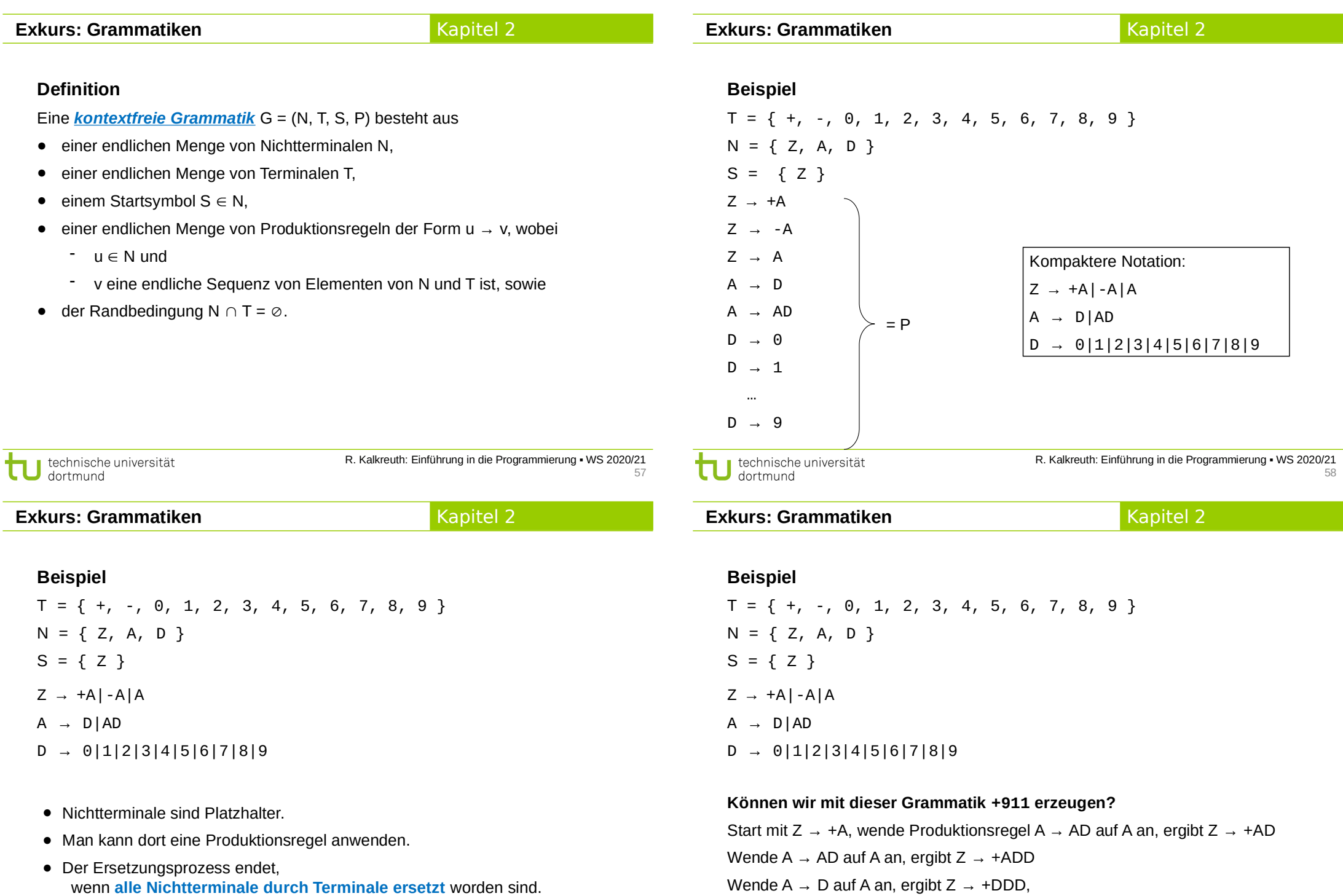

technische universität

Wende D  $\rightarrow$  9 auf das erste D, D  $\rightarrow$  1 auf die übrigen D an, ergibt Z  $\rightarrow$  +911.

# **Exkurs: Grammatiken**

# Kapitel 2

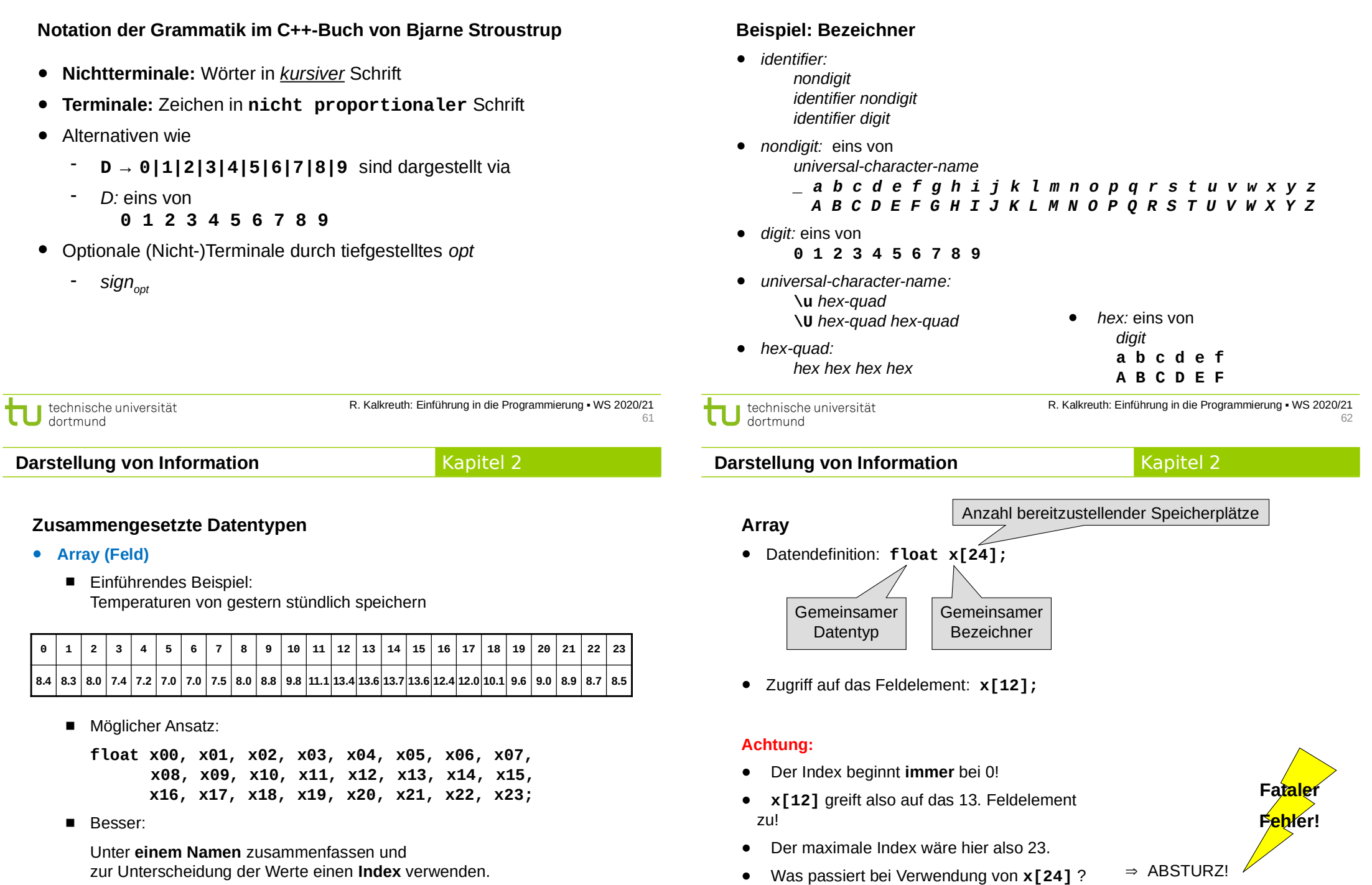

R. Kalkreuth: Einführung in die Programmierung ▪ WS 2020/21 63

technische universität

R. Kalkreuth: Einführung in die Programmierung ▪ WS 2020/21 64

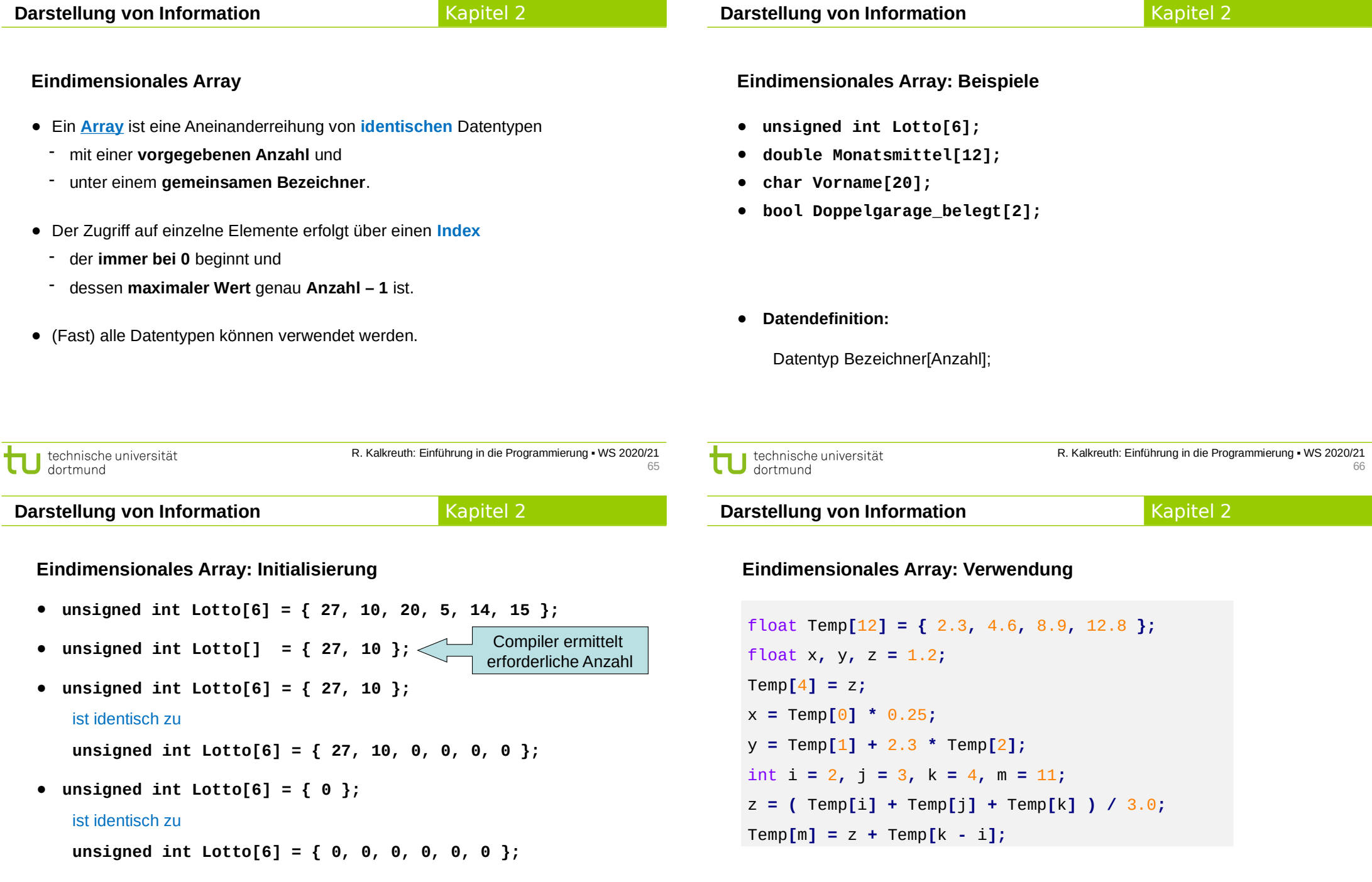

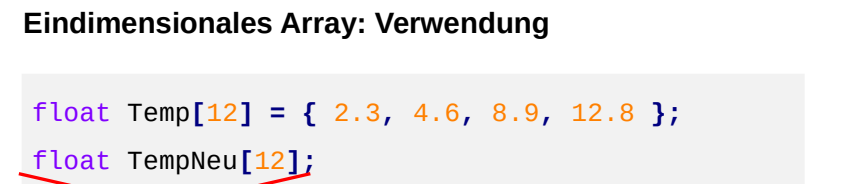

#### **Achtung:**

TempNe<sup>D</sup> emp;

● Ein Array kann nicht als Ganzes einem anderen Array zugewiesen werden, eine **Zuweisung muss immer elementweise erfolgen**!

#### **Zwei- und mehrdimensionales Array**

- **Einführendes Beispiel:**
	- Pro Tag drei Temperaturmessungen: morgens, mittags, abends
	- Werte für eine Woche (7 Tage) ablegen

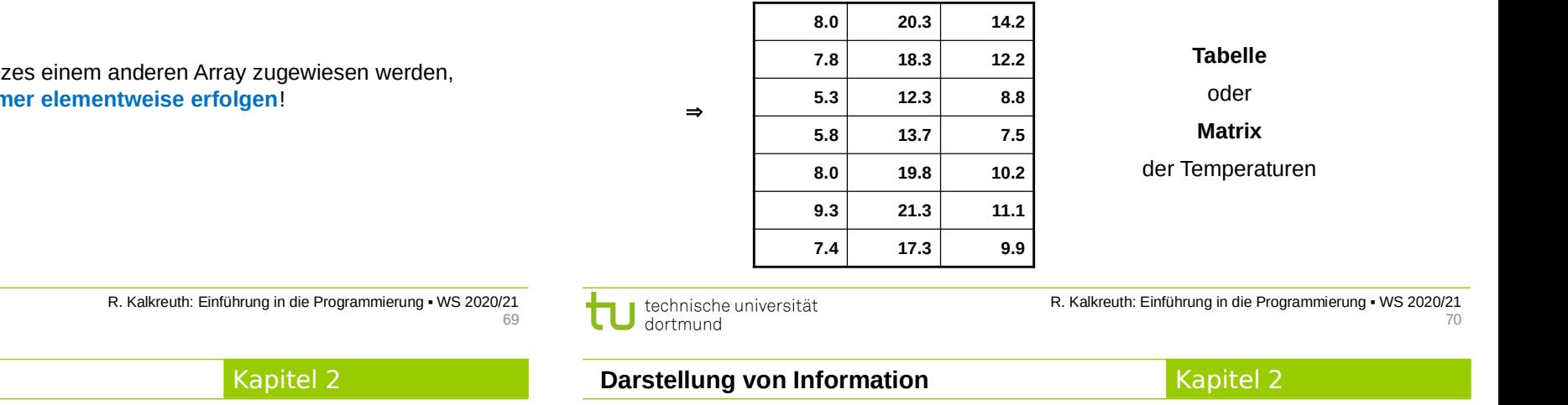

#### **Zwei- und mehrdimensionales Array**

● **Einführendes Beispiel:**

**Darstellung von Information**

technische universität

dortmund

# **float tag0[3], tag1[3], tag2[3]** usw. bis **tag6[3];**

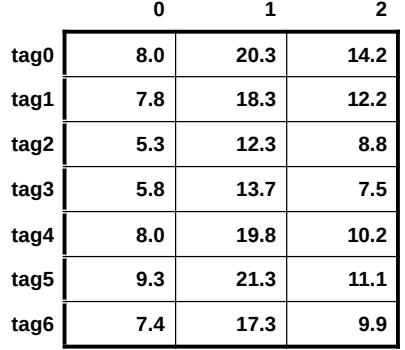

## **Zwei- und mehrdimensionales Array**

- **Einführendes Beispiel:**
	- ●Statt

 **float tag0[3], tag1[3], tag2[3]** usw. bis **tag6[3];**

bräuchte man ein Array von Arrays vom Typ **float**!

Gemeinsamer Datentyp Gemeinsamer Bezeichner Zeilen | Spalten ● Naheliegend: **float tag[7][3];**

technische universität dortmund

**Zwei- und mehrdimensionales Array**

● **Einführendes Beispiel:**

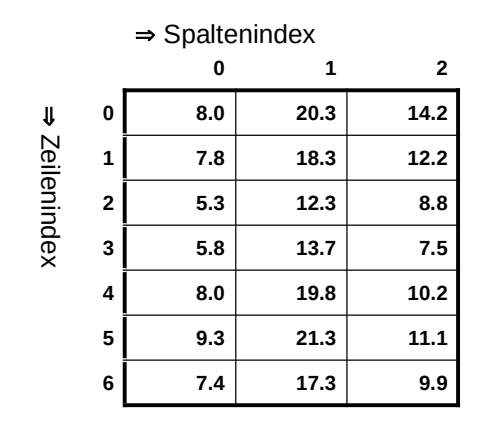

**tag[0][2]** hat Wert **14.2 tag[2][0]** hat Wert **5.3 tag[4][2]** hat Wert **10.2 tag[2][4]** ist ungültig!

#### **Zwei- und mehrdimensionales Array**

● **Initialisierung**

**};**

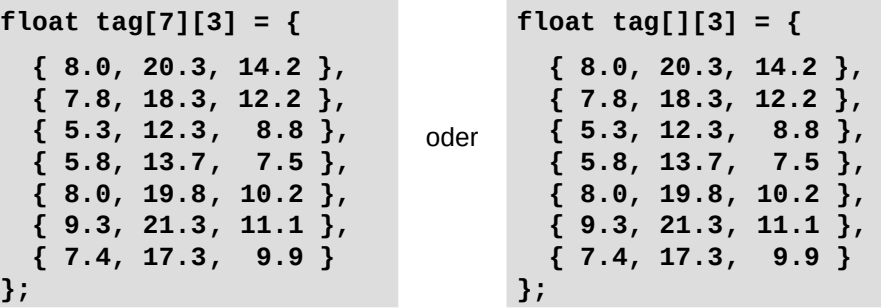

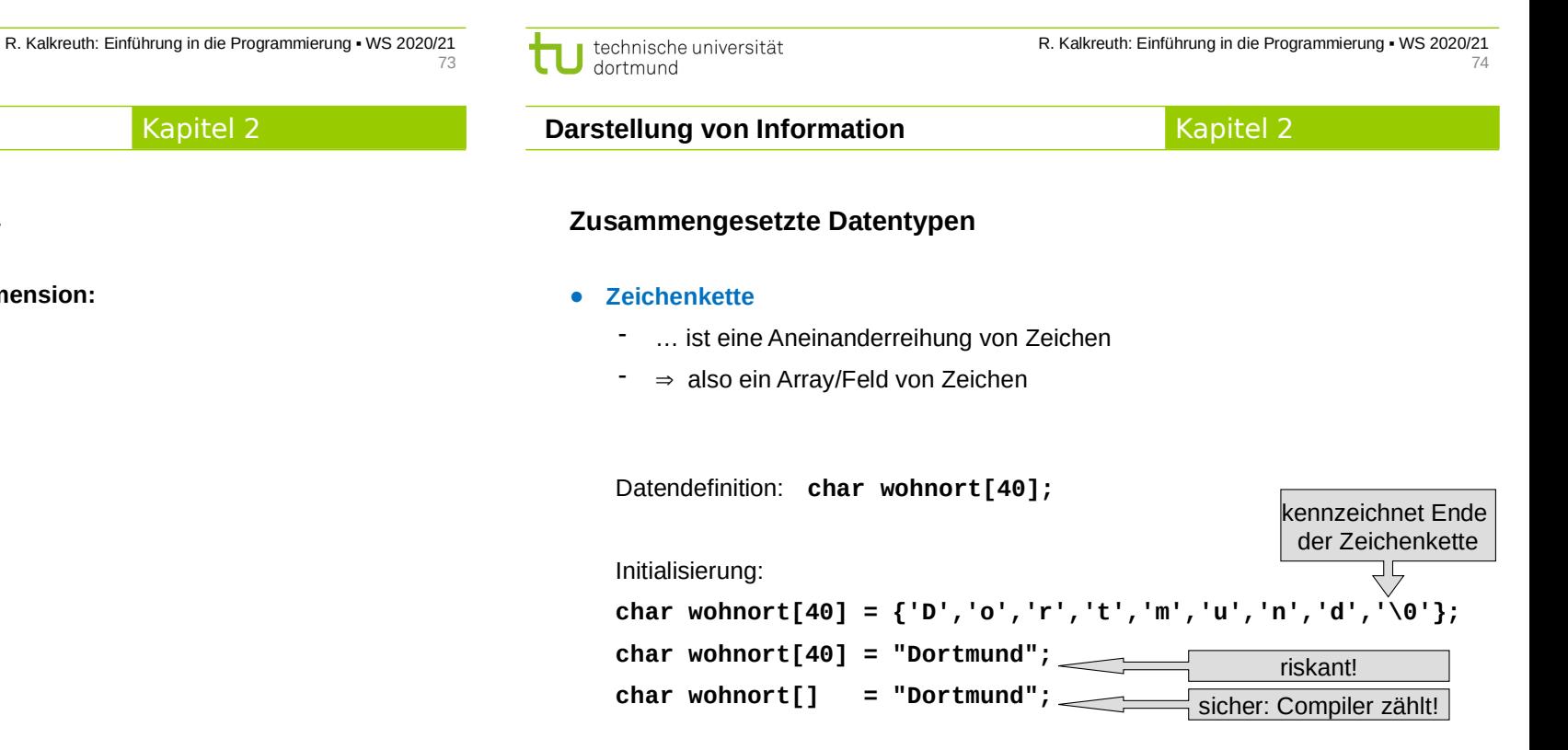

technische universität dortmund

**Darstellung von Information**

**Zwei- und mehrdimensionales Array**

- **Datendefinition bei ansteigender Dimension:**
	- **1. int feld[n];**
	- **2. int feld[m][n];**
	- **3. int feld[k][m][n];**
	- 4. usw.

# Kapitel 2

80

#### ● **Zeichenkette**

- Das Ende wird durch das ASCII-Steuerzeichen **NUL** (mit Code 0) gekennzeichnet.
- ⇒ Bei der Datendefinition muss also **immer ein Zeichen mehr** angefordert werden als zur Speicherung der Daten benötigt wird!

```
Falsch ist: char wort[3] = "abc";
```
Zuweisung einer Zeichenkette an eine andere nicht zulässig (weil es ein **Array** von **char** ist)

Falsch ist: **char wort[4]; wort[4] = "abc";** oder : **wort[] = "abc";**

- Zuweisung muss immer **elementweise** erfolgen!

```
Beispiel: char wort[4] = "abc"; wort[0] = 'z';
```
#### **Zusammengesetzte Datentypen**

#### ● **Datenverbund (Struktur)**

■ **Einführendes Beispiel:**

Zu speichern seien Namen und Matrikelnummer von Studierenden, und ob jeweils das Proseminar bestanden ist.

■ **Möglicher Ansatz:** 

Drei verschiedene Datentypen (**char[], unsigned int, bool**)  $\Rightarrow$  in Array lässt sich nur ein gemeinsamer Datentyp speichern Þ alles als Zeichenketten, z.B. **char stud[3][40];**

#### ■ **Besser:**

Zusammen gehörende Daten unter einem Namen zusammenfassen, aber die "natürlichen" Datentypen verwenden!

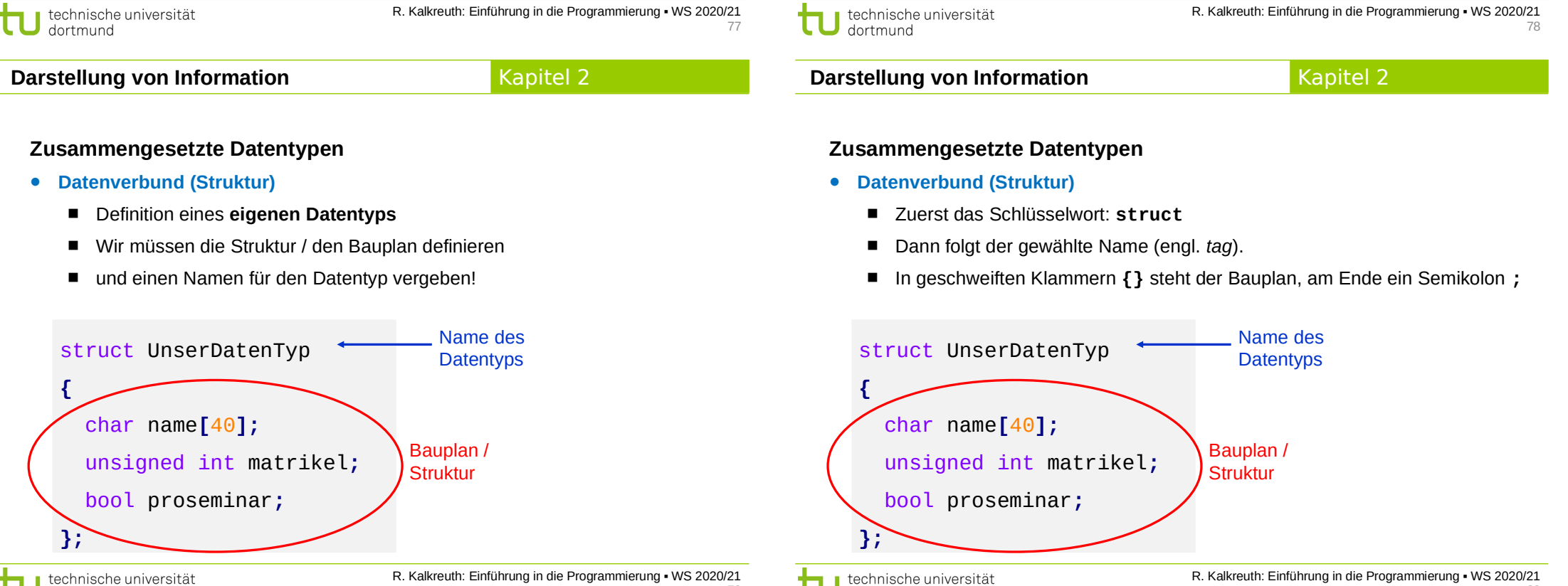

dortmund

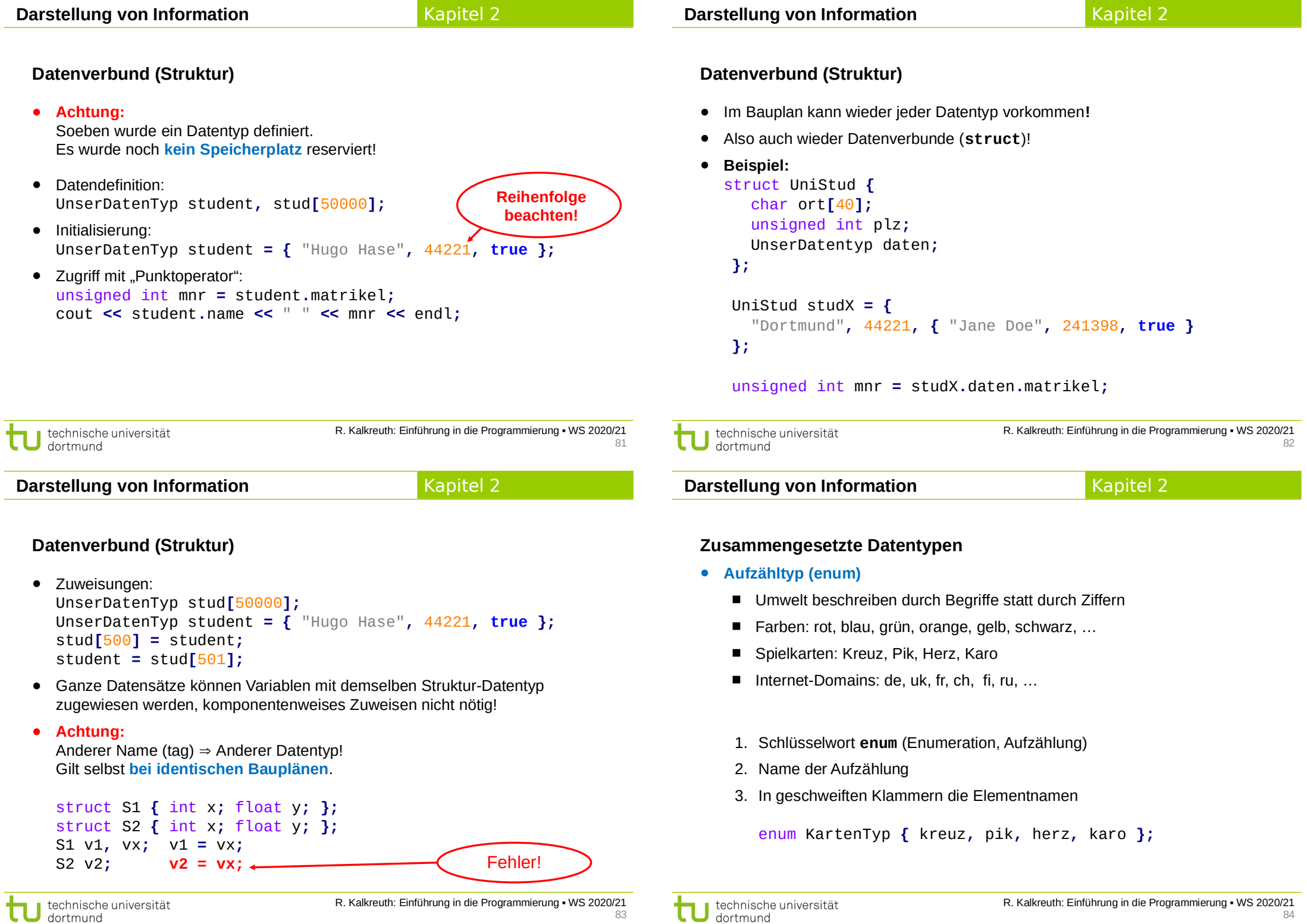

#### **Zusammengesetzte Datentypen**

- **Aufzähltyp (enum)**
	- Was passiert im Rechner?
	- Interne Zuordnung von Zahlen (ein Code)

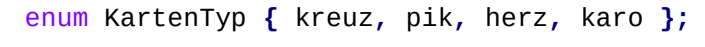

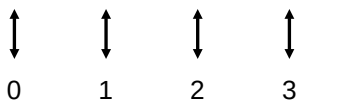

- Zuordnung der Zahlen durch Programmierer kontrollierbar: enum KartenTyp **{** kreuz**=**1**,** pik**=**2**,** herz**=**4**,** karo**=**8 **};**
- Initialisierung: KartenTyp Spielfarbe **=** kreuz**;** Aber: cout **<<** Spielfarbe **<<** endl**;** Ausgabe ist eine Zahl!

technische universität dortmund

R. Kalkreuth: Einführung in die Programmierung ▪ WS 2020/21 85